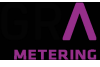

## 12 Références

## **12.1 Références**

[1] EN-13757-1, EN-13757-2, EN-13757-3 *Systèmes de communication pour compteurs et télérelève des compteurs – Partie 1, Partie 2 et Partie 3*

## **12.2 Termes et abréviations**

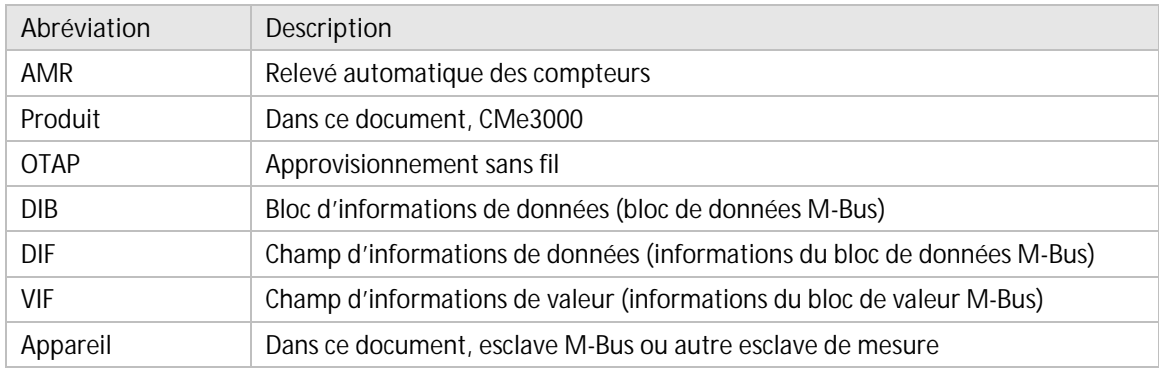

## **12.2.1 Représentation numérique**

Les nombres décimaux sont représentés comme des nombres normaux, c'est-à-dire 10 (dix).

Les nombres hexadécimaux sont représentés avec le préfixe 0x, c'est-à-dire 0x0A (dix)

Les nombres binaires sont représentés avec le préfixe 0b, c'est-à-dire 0b00001010 (dix)